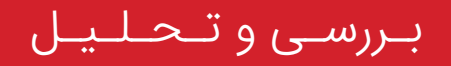

## **Dot Ransomware RaaS**

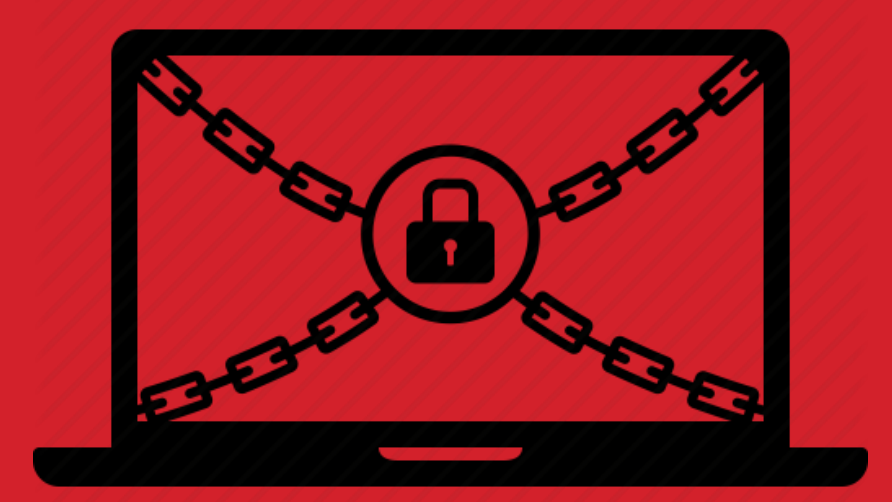

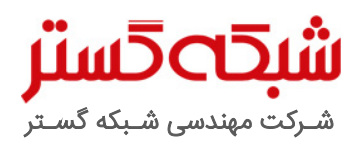

عنوان سند: بررسی و تحلیل RaaS Ransomware Dot

شناسه سند: SPT-A-0130-00

تهیهکننده: گروه تحقیق و توسعه، شرکت مهندسی شبکه گستر

تاریخ آخرین بازنگری: 15 اسفند 1395 | شرح آخرین بازنگری: -

حق تکثیر: کلیه حقوق این سند برای شرکت مهندسی شبکه گستر محفوظ است. بازنشر مطالب صرفاً با ذکر نام "شرکت مهندسی شبکه گستر" مجاز میباشد.

# **LUD**

باجافزارهای رمزگذار را میتوان یکی از مخربترین و همچنین رایجترین تهدیدات دو سال اخیر قلمداد کرد. یکی از عوامل نگرانکننده که انتظار میرود سبب افزایش انتشار و گسترش این نوع بدافزارها شود عرضه باجافزار در قالب خدماتی موسوم به Service-a-as-Ransomware – بـه

اختصار RaaS – (باجافزار بهعنوان خدمت) است.

در این روش، صاحب باجافزار، فایل مخرب را بهعنوان یک خدمت به متقاضی اجاره میدهد. متقاضی که ممکن است در برنامهنویسی تخصصی نداشته باشد تنها وظیفه انتشار باجافزار را بر عهده دارد. در نهایت بخشی از مبلغ اخاذی شده از قربانی به نویسنده و بخشی دیگر به متقاضی میرسد.

Ransomware Dot نمونهای جدید از این خدمات است که عرضه آن هم اکنون در تاالرهای گفتگوی اینترنتی تبهکاران سایبری تبلیغ میشود.

در این گزارش، ساختار بکار رفته و مکانیزمهای استفاده شده در RaaS Ransomware Dot مورد بررسی و تحلیل قرار گرفته است.

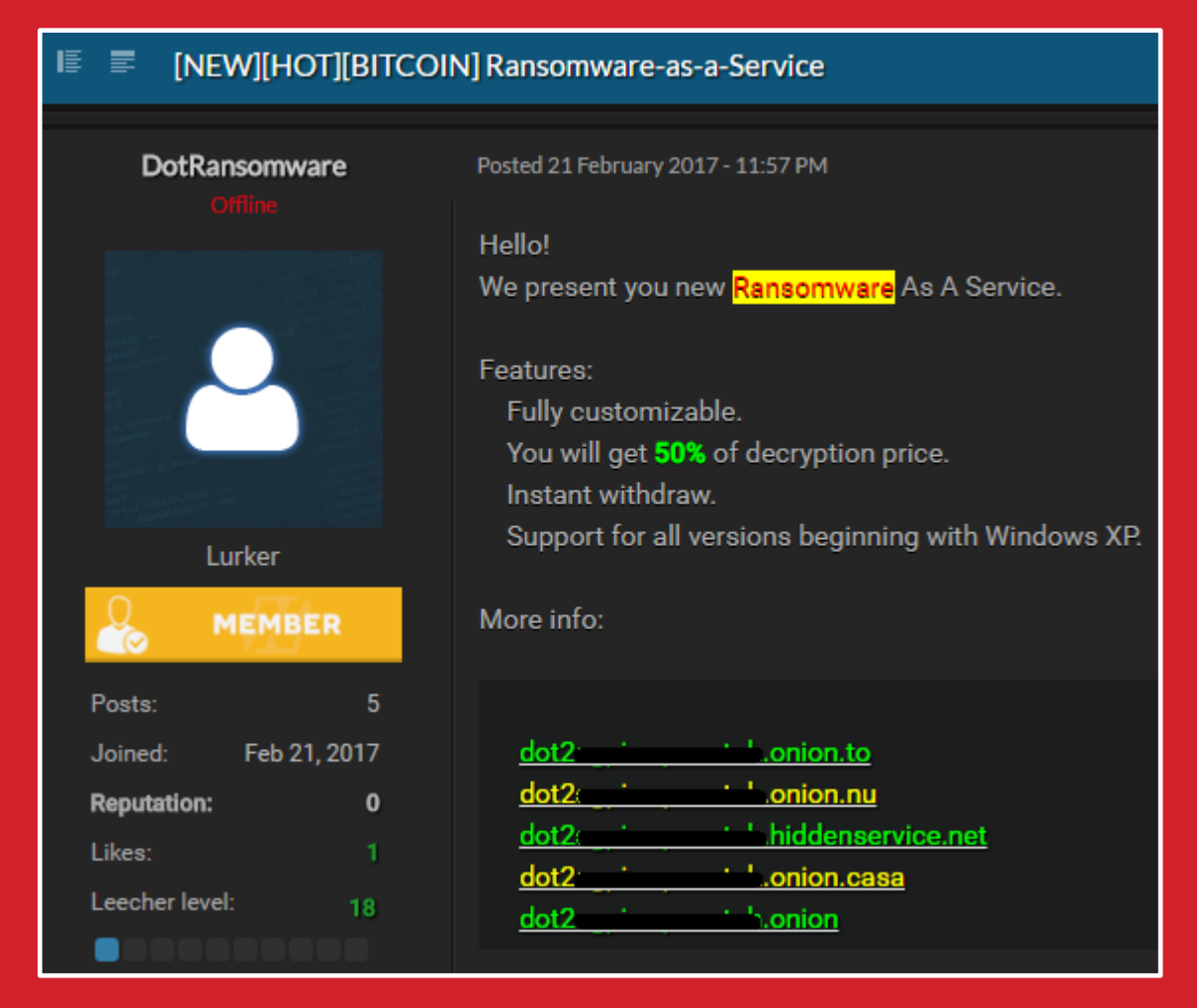

شکل ۱: تبلیغ Dot Ranomware RaaS در تالارهای گفتگوی اینترنتی تبهکاران سایبری

1 باجافزار گونهای بدافزار است که از راههای مختلف دسترسی به فایلهای کاربر را محدود ساخته و برای دسترسی مجدد، از او درخواست باج میکند.

در سالهای اخیر آن دسته از باجافزارهایی که از طریق رمزنگاری' اقدام به محدودسازی دسترسی کاربر به فایلها میکنند موفقیتهای بیمثالی را نصیب صاحبان تبهکار خود نمودهاند.

در این نوع محدودسازی، هدف از رمز کردن، تغییر ساختار فایل است؛ بهنحوی که تنها با داشتن کلید رمزگشایی ّ بتوان به محتوای فایل دسترسی پیدا کرد. پیچیدگی و قدرت این کلیدها بر اساس تعداد بیت بکار رفته در کلید است. هر چه تعداد این بیتها بیشتر باشد شانس یافتن آن هم دشوارتر و در تعداد بیت بالا عملاً غیرممکن میشود.

مدتی است که برخی نویسندگان ویروس، باجافزارهای خود را در قالب خدماتی موسوم به Service-a-as-Ransomware – به اختصار RaaS – به متقاضیان تبهکاری که معمولاً تخصص چندانی در زمینه ویروسنویسی و یا حتی برنامهنویسی ندارند اجاره میدهند. در این روش، متقاضی تنها وظیفه انتشار را بر عهده دارد.

الگوی پرداخت در خدمات RaaS باجافزار Ransomware Dot بهصورت 50/50 است. بدان معنا که در صورت آلوده شدن یک دستگاه به باجافزار Ransomware Dot و پرداخت باج توسط قربانی نیمی از آن به نویسنده یا نویسندگان این باجافزار و نیمی دیگر – بر اساس ادعای این افراد – به متقاضی اجاره کننده که انتشار توسط او انجام شده میرسد.

#### Dot Ransomware RaaS پورتال

شکل 2 صفحه ورود به پورتال Ransomware Dot را نشان میدهد.

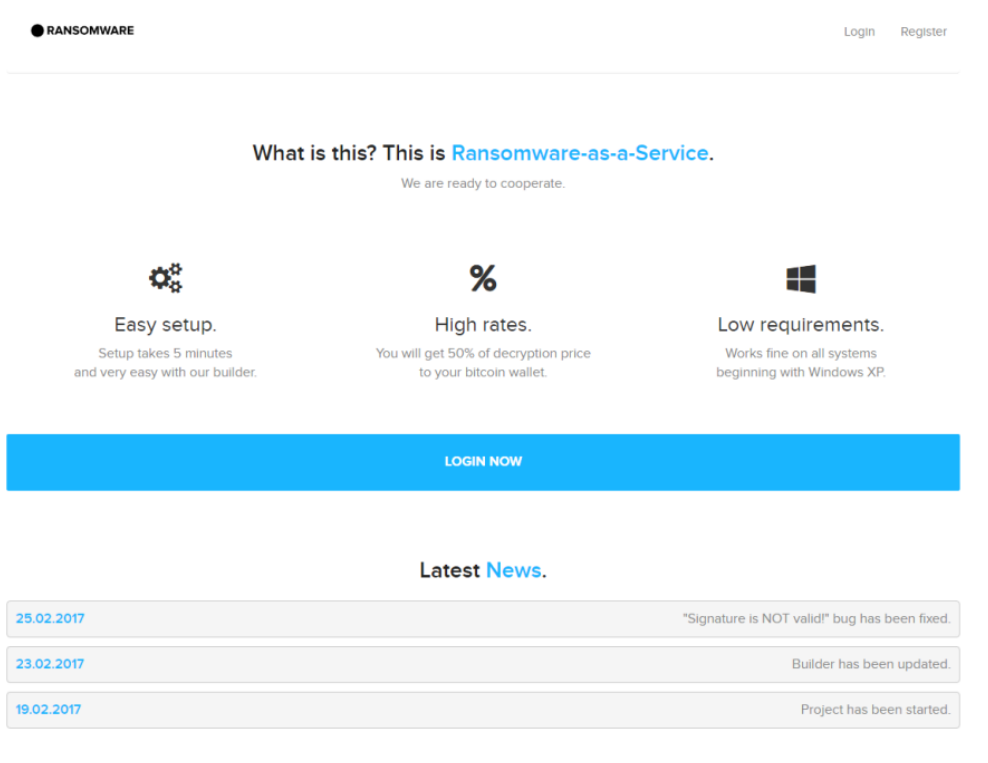

شکل ۲: صفحه ورود به پورتال Dot Ranomware RaaS

**.** 

Ransomware<sup>1</sup> Encryption<sup>"</sup>

Decryption Key<sup>"</sup>

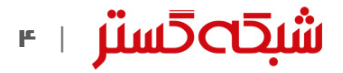

برای شروع کافی است که متقاضی با یک حساب بیتکوین' ثبت نام در سایت را انجام دهد.

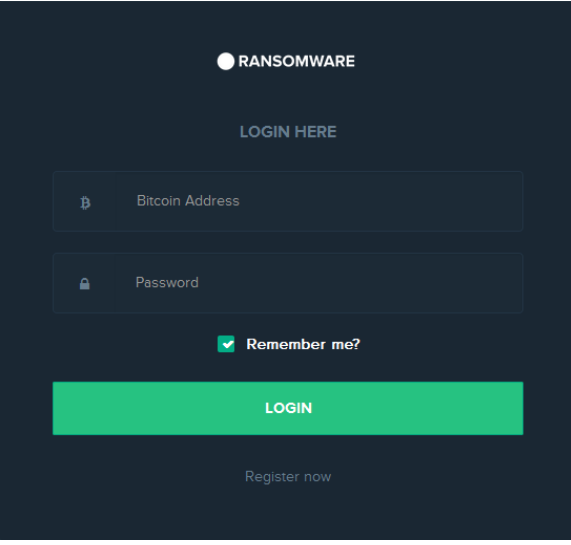

شکل ٣: ثبت نام در پورتال Dot Ranomware RaaS

با ورود به سیستم، دو فایل با نامهای exe.core و exe.DotRansomwareBuilder به متقاضی ارائه میشود.

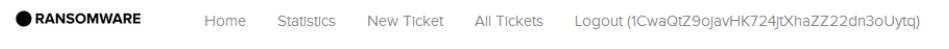

#### What is this? This is Ransomware-as-a-Service.

We are ready to cooperate.

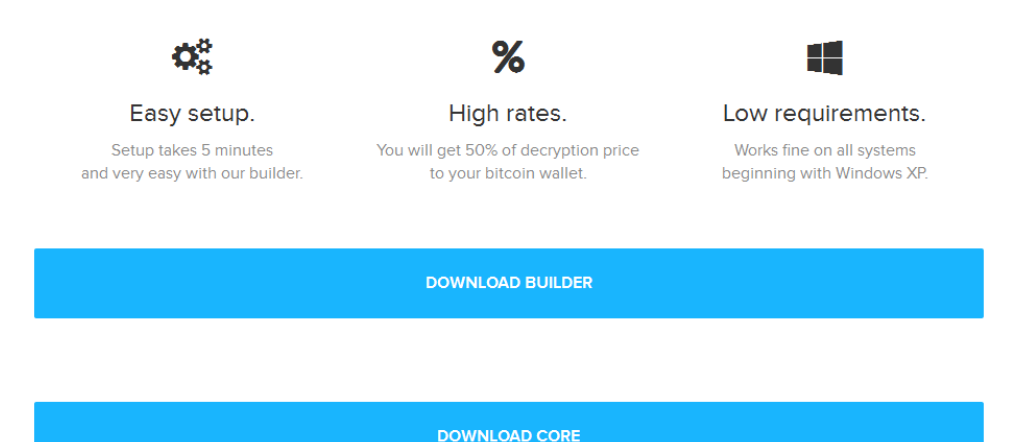

شکل :4 بخش دانلود فایل در پورتال Ransomware Dot

برای رهگیری تعداد و وضعیت آلودگیها، یک صفحه آماری نیز برای متقاضی قابل دسترس است. RaaS Ransomware Dot آن دسته از آلودگیهایی را موفق میداند که قربانی حداقل یکبار به سایت اشاره شده در اطلاعیه باجگیری° مراجعه کرده باشد.

**.** 

Bitcoin<sup>®</sup>

Ransom Note<sup>®</sup>

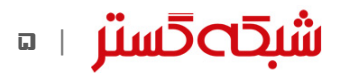

| <b>RANSOMWARE</b>     | Home<br>Statistics |  | New Ticket   | <b>All Tickets</b> | Logout (1CwaQtZ9ojavHK724jtXhaZZ22dn3oUytq) |               |  |
|-----------------------|--------------------|--|--------------|--------------------|---------------------------------------------|---------------|--|
|                       |                    |  |              |                    |                                             |               |  |
| <b>Statistics</b>     |                    |  |              |                    |                                             |               |  |
| <b>APPLICATION ID</b> | <b>COUNTRY</b>     |  | <b>PRICE</b> | <b>DATE</b>        | <b>STATUS</b>                               | <b>ACTION</b> |  |
| <b>5G6I</b>           | <b>US</b>          |  | 1            | 1 minute ago       | <b>New</b>                                  |               |  |
| ONXD                  | <b>US</b>          |  |              | 2 minutes ago      | <b>New</b>                                  |               |  |

شکل ۵: آمار آلودگیها به Dot Ransomware در پورتال متقاضی

همچنین در پورتال Ransomware Dot بخشی نیز برای دریافت پشتیبانی در نظر گرفته شده است.

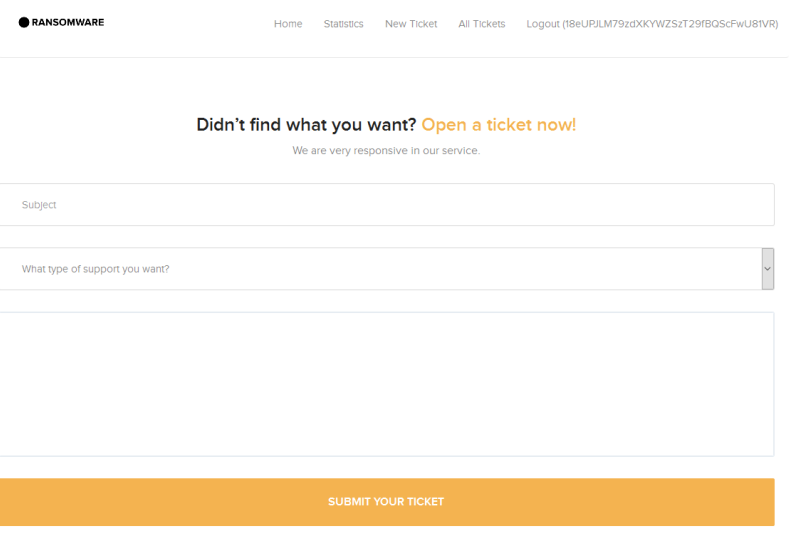

شکل ۶: صفحه درخواست پشتیبانی در پورتال Dot Ransomware RaaS

ساخت نمونه باجافزار

به همراه DotRansomwareBuilder فایلی با نام Setup Guide.txt نیز ارائه میشود.

| Name                                | Date modified                 | <b>I</b> vpe | Size   |
|-------------------------------------|-------------------------------|--------------|--------|
| <b>C</b> & DotRansomwareBuilder.exe | 23/2/2017 3:52 PM Application |              | 144 KB |
| Setup Guide.txt                     | 23/2/2017 3:56 PM TXT File    |              | 4 KB   |

شکل ۷: فایلهای DotRansomwareBuilder و Setup Guide در پورتال متقاضی

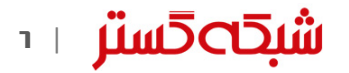

Guide Setup حاوی توصیهها و پیشنهادهایی به متقاضی است.

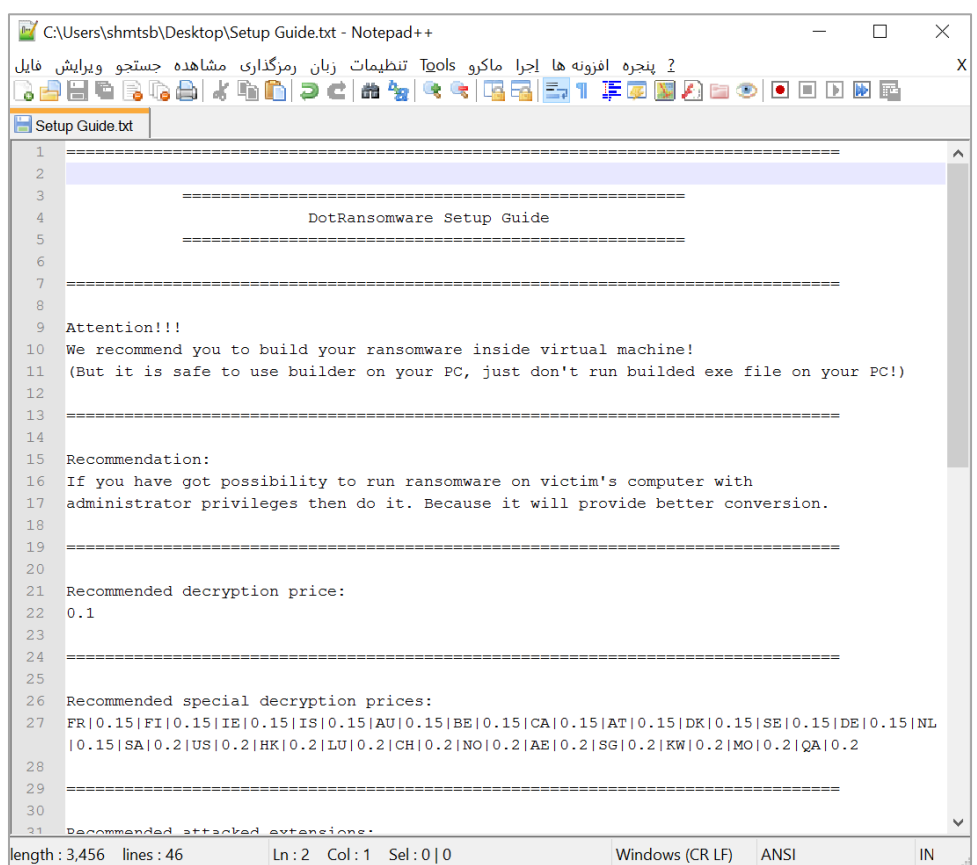

شکل ۸: فایل Setup Guide

برای مثال در بخشی از آن در خصوص قمیتگذاری مقدار باج برای کشورهای مختلف، موارد زیر توصیه شده است.

**FR|0.15|FI|0.15|IE|0.15|IS|0.15|AU|0.15|BE|0.15|CA|0.15|AT|0.15|DK|0.15|SE|0.15|DE|0.15|NL| 0.15|SA|0.2|US|0.2|HK|0.2|LU|0.2|CH|0.2|NO|0.2|AE|0.2|SG|0.2|KW|0.2|MO|0.2|QA|0.2**

با اجرای exe.DotRansomwareBuilder پنجره خط فرمانی مشابه شکل 9 ظاهر شده و متقاضی میتواند تنظیمات مورد نظر خود را از طریق آن تعیین کند.

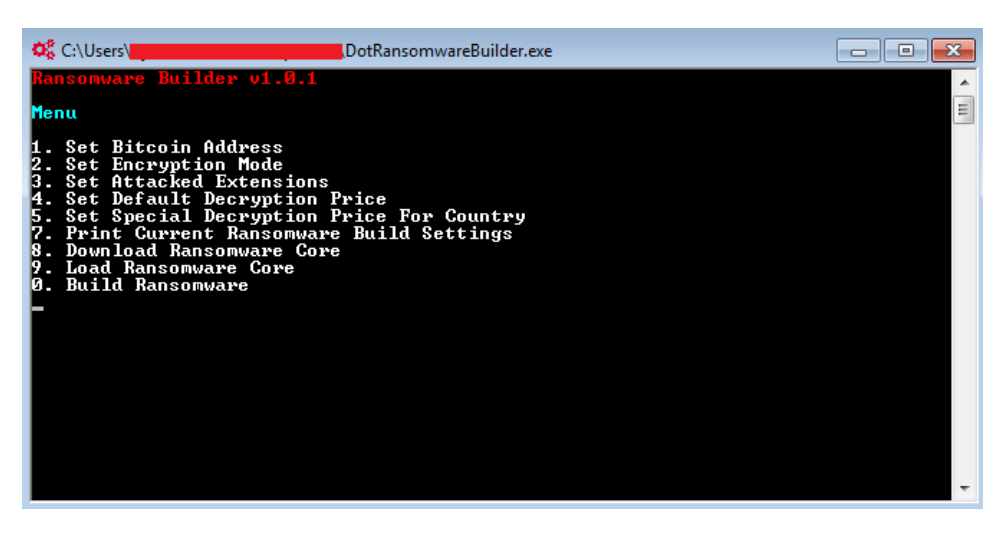

شکل ۹: منوی DotRansomwareBuilder.exe

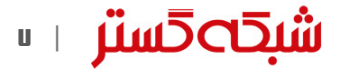

پس از پیکربندی موفقیتآمیز، نمونهای از باجافزار DotRansomwareBuilder با یک ID Track( شناسه ردیابی( منحصربهفرد ایجاد میشود. این ID Track شناسه اختصاص یافته به نمونه ساخته شده است.

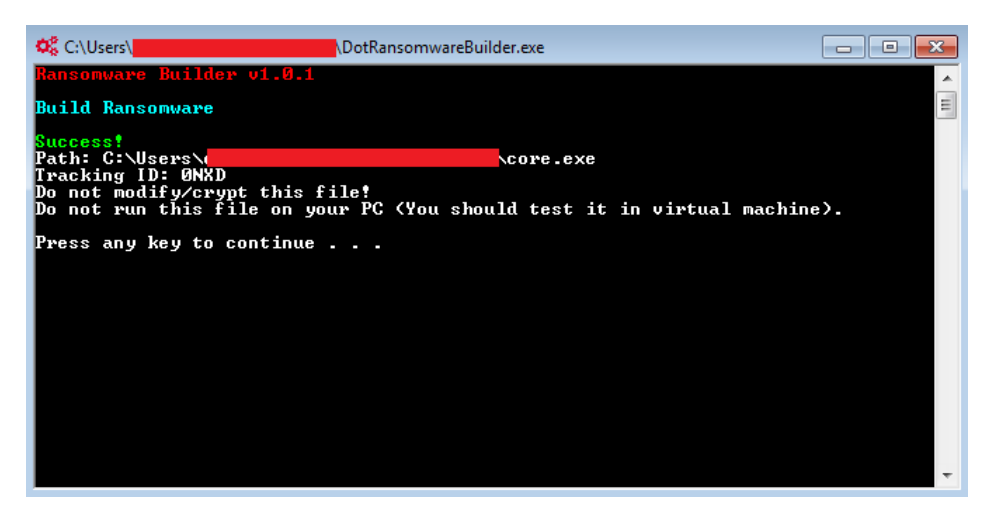

شکل ه ا: اعلام ساخت موفقیتآمیز نمونه باجافزار از طریق DotRansomwareBuilder.exe

تنظیمات تعیین شده بهصورت رمز شده در کد مخرب باجافزار درج میشود.

| .0050C290:        | 64<br>6C<br>6C        | $00 - 55$<br>53        | $52 - 33$<br>45        | 32<br>2E               | $64 - 6C$ 6C | 90<br>-00                           | dll USER32.dll                              |
|-------------------|-----------------------|------------------------|------------------------|------------------------|--------------|-------------------------------------|---------------------------------------------|
| <b>0050C2A0:</b>  | 52<br>ØØ<br>0Ø        | $65 - 70$<br>6F        | 72<br>$74 - 45$        | 76<br>65               | $6E - 74$    | 41<br>ØØ<br>00                      | ReportEventA                                |
| 0050C2B0:         | 78<br>69<br>45        | 74-50<br>72            | $63 - 65$<br>6F        | 73<br>73               | 00-00        | <b>ØØ</b><br>47<br>65               | ExitProcess<br>Ge                           |
|                   |                       |                        |                        |                        |              |                                     |                                             |
| <b>0050C2C0:</b>  | 50<br>72<br>74        | $6F - 63$<br>41        | $64 - 72$<br>64        | 65<br>73               | 73-00        | <b>ØØ</b><br>6F<br>4C               | tProcAddress<br>Lo                          |
| 0050C2D0:         | 61<br>64<br><b>4C</b> | $69 - 62$<br>72        | 61<br>72–79            | 41<br><b>ØØ</b>        | $00 - 56$    | 69<br>72<br>74                      | adLibrarvA<br>Uirt                          |
| <b>0050C2E0:</b>  | 75<br>61<br>6C        | $50 - 72$<br>6F        | 74<br>$65 - 63$        | 74<br><b>ØØ</b>        | $00 - 43$    | 6F<br>49<br>6E                      | ualProtect<br>Co I n                        |
| <b>0050C2F0:</b>  | 69<br>74<br>69        | $61 - 6C$<br>69        | 7Α<br>$65 - 00$        | ЙΜ<br>53               | $68 - 65$    | 6C<br>6C<br>45                      | She <sub>11E</sub><br>itialize              |
| 00500300:         | 78<br>65<br>63        | $75 - 74$<br>65        | 57<br>00-00            | 00<br>4D               | $65 - 73$    | 73<br>67<br>61                      | xecuteW<br>Messag                           |
| 00500310:         | 65<br>42<br>6 F       | $78 - 41$<br>ØØ        | ØØ<br>00-00            | вø<br>10               | $00 - 18$    | 00<br>ЙΜ<br><b>ØØ</b>               | eBoxA                                       |
| 00500320:         | 34<br>B2<br>95        | 36–BØ<br>36            | B4<br>$36 - B8$        | 36<br>ВC               | $36 - CC$    | 36<br>00<br>ØØ                      | 8496%516 <u>16461</u> %                     |
| 00500330:         | 00<br><b>BØ</b><br>10 | $00 - 18$<br>00        | ØØ<br>$00 - B2$        | 34<br>95               | 36-B0        | 36<br>B4<br>36                      |                                             |
|                   |                       |                        |                        | ดด                     |              |                                     | <b>∰4ò6</b> Sol6                            |
| 00500340:         | B8<br>36<br>ВC        | $36 - CC$<br>36        | ЙΜ<br>00-00            | ดด                     | 00-00        | ดด<br>ØØ<br>00                      | 364618                                      |
| 00500350:         | 00<br>00<br>00        | ØЙ<br>00-00            | <b>DØ</b><br>$00 - 00$ | 00<br><b>ØØ</b>        | 00-00        | ЙЙ<br>00<br>пп                      |                                             |
| 00500360:         | ØØ<br>00<br>00        | 00-00<br>00            | ØØ<br>00-00            | ØØ<br>ØØ               | 00-00        | ดด<br>ØØ<br>00                      |                                             |
| 00500370:         | 00<br>ØØ<br>ØЙ        | ØЙ<br>00-00            | ЙÑ<br>$AA - AA$        | ดด<br>ØЙ               | па-па        | ØЙ<br>ØЙ<br>ØЙ                      |                                             |
| 00500380:         | 00<br>00<br>ØЙ        | $00 - 00$<br>ØЙ        | ØЙ<br>00-00            | ดด<br>ØЙ               | $00 - 00$    | ØЙ<br>ดด<br>ØЙ                      |                                             |
| 00500390:         | 00<br>00<br>øи        | $00 - 00$<br>ØЙ        | øи<br><u>ии-ии</u>     | ดด<br>ØЙ               | $00 - 00$    | ดด<br>ดด<br>ØЙ                      |                                             |
| 0050C3A0:         | 00<br>ØØ<br>ØЙ        | <b>DD</b><br>00-00     | øи<br>00-00            | øи<br>ØЙ               | 00-00        | ØЙ<br>ØЙ<br>ØЙ                      |                                             |
| 0050C3B0:         | ØØ<br>ØØ<br>ØØ        | 00-00<br>00            | ØØ<br>00-00            | ØØ<br>ØØ               | 00-00        | ØØ<br>ØØ<br>ØØ                      |                                             |
| 00500300:         | 00<br>ØØ<br>00        | 00-00<br>0Ø            | øи<br>$00 - 00$        | 00<br>ØØ               | 00-00        | ØЙ<br>ØØ<br>00                      |                                             |
|                   |                       |                        |                        |                        |              |                                     |                                             |
| 0050C3D0:         | 00<br>ØЙ<br>ØØ        | 00-00<br>00            | ØЙ<br>00-00            | 00<br>00               | 00-00        | <b>ØØ</b><br><b>ØØ</b><br>ØЙ        |                                             |
| 0050C3E0:         | 00<br><b>ØØ</b><br>ØЙ | $00 - 00$<br><b>ØØ</b> | ØЙ<br>$00 - 00$        | ØЙ<br><b>ØØ</b>        | 00-00        | ØЙ<br>ØЙ<br><b>ØØ</b>               | Config                                      |
| 0050C3F0:         | 00<br><b>DD</b><br>00 | <b>ØØ</b><br>$00 - 00$ | <b>ØØ</b><br>$00 - 00$ | <b>DD</b><br><b>DD</b> | $00 - 00$    | <b>DD</b><br><b>ØØ</b><br><b>ØØ</b> |                                             |
| 00086000:         | 20<br>70<br>5Ρ        | $3A-4B$<br>2B          | 2D<br>74–29            | 24<br>54               | $2D-5D$      | 25<br>4D<br>2F                      | ■:_:K+-t>\$I-J%M/                           |
| 00086010:         | 40<br>75<br>24        | $29 - 41$<br>54        | 2F<br>$2B-7D$          | 50<br>5D               | $3F-70$      | 56<br>22<br>32                      | @u\$>AT/+}P]?zU"2                           |
| 00086020:         | 59<br>2C<br>60        | $70 - 40$<br>48        | $63 - 23$<br>22        | 3B<br>37               | $60 - 2B$    | 63<br>5Ρ<br>22                      | У,<br>$pJH''c$ #; $7' + c$                  |
| 00086030:         | 5Β<br>30<br>21        | $24 - 55$<br>3F        | 3A-5E<br>69            | 30<br>3А               | 2C-7A        | 7В<br>27<br>63                      | $[0!\,30?\,i:\text{``0,z('c)}$              |
| 00086040:         | 6C<br>3F<br>5Β        | $6C - 25$<br>70        | 7E-2A<br>6 D           | 63<br>30               | $29 - 7E$    | 35<br>57<br>64                      | 1?[1% m"*c0)"5Wd                            |
| 00086050:         | 76<br>3D<br>7D        | $27 - 4E$<br>2B        | 24<br>$40 - 32$        | 22<br>4F               | $2D-7E$      | 69<br>22<br>3C                      | ν=}'N+\$@2"0−~i"<                           |
| 80086060          | 7B<br>4D<br>25        | $60 - 5D$<br>48        | 2Ε<br>$3B-7B$          | 62<br>25               | 3A-2D        | 34<br>3C<br>78                      | KM <sub>Z</sub>                             |
|                   |                       |                        |                        |                        |              |                                     | $'JH.$ ; $(bx:-4x$                          |
| 00086070:         | 21<br>33<br>3А        | 28<br>$3A-5A$          | 70<br>$22 - 77$        | <b>7D</b><br>5F        | $25 - 70$    | <b>70</b><br>2A<br>47               | #3::Z "w}_zp!*G</td                         |
| 90086080          | 7В<br>3Р<br>66        | $3F-3C$<br>77          | $6C-6D$<br>5Ρ          | 29<br>65               | 24–38        | 2C<br>3C<br>4E                      | <b>{?f?<w_lm>e\$8,<m< b=""></m<></w_lm></b> |
| 00086090:         | 2C<br>3F<br>32        | $62 - 24$<br><b>5E</b> | 3D<br>$6B-5D$          | 70<br>78               | $48 - 29$    | 24<br>25<br>64                      | $?2b5^{\dagger}$ =k]   xH)\$zd              |
| 000860A0:         | 70<br>23<br>27        | $34 - 26$<br>22        | 7В<br>$52 - 6E$        | 3C<br>2F               | $49 - 5B$    | 40<br>39<br>2A                      | 1#'4&"{Rn                                   |
| 000860B0:         | 4D<br>6E<br>60        | $62 - 70$<br>26        | $76 - 20$<br>7D        | 6C<br>29               | 32–25        | 63<br>2В<br>2Α                      | $Mn b 182v * 122zc +$ *                     |
| 800860C0:         | 75<br>3D<br>56        | $47 - 25$<br>5D        | $64 - 7E$<br>40        | 2B<br>$_{2c}$          | $34 - 56$    | 32<br>23<br>40                      | u=UGz 10d <sup>~</sup> +, 4U02#             |
| 000860D0 <b>:</b> | 75<br>4F<br>70        | $24 - 2B$<br>45        | $27 - 2D$<br>5Ε        | 54<br>28               | $5E - 50$    | 60<br>30<br>40                      | 0u1\$+E^'-T(^P'e<                           |
| 000860E0:         | 3D<br>27<br>6C        | $25 - 4E$<br>5Е        | $28 - 3D$<br>57        | 2Β<br>61               | $2E-2F$      | 79<br>26<br>25                      | $1 =$ 'zN^W(=+a./y&z                        |
| 000860F0:         | 5Ε<br>42<br>2C        | $46 - 64$<br>3D        | $73 - 40$<br>60        | 40<br>26               | 56–29        | 58<br>29<br>40                      | ^B.Fd=`s@@&U)X)@                            |
| 00086100:         | 59<br><b>70</b><br>70 | $6D-2D$<br>56          | $47 - 2F$<br>3C        | 2A<br>5Α               | 21-2E        | 55<br>37<br>60                      | Y: Im-U <g *z!.7u<="" td=""></g>            |
|                   | 5E                    |                        |                        |                        | $52 - 21$    |                                     |                                             |
| 00086110:         | 57<br>3В              | $2F-5D$<br>64          | 29<br>$79 - 70$        | 3D<br>2E               |              | 7D<br>58<br>60                      | $;W^2/1d$ y ! = . R!<br>ΣΧ                  |
| 00086120:         | 3А<br>2C<br>50        | $3E-27$<br>3D          | 75<br>39–7B            | 2Β<br>22               | 57–61        | 3E<br>5Β<br>21                      | :,P>'=u9{+"Wa>![                            |
| 00086130:         | 42<br>25<br>30        | $7C - 58$<br>2B        | 5D<br>$3E-65$          | 26<br>7D               | 7E-79        | <b>4E</b><br>7D<br>6D               | $0Bz$ : $X + 1$ >e & > ~ $vN$ >m            |
| 00086140:         | 62<br>60<br>46        | $5F - 24$<br>52        | <b>7E</b><br>23–6E     | 2D<br>63               | $3D - 68$    | 24<br>3B<br>2A                      | $b'F_5R''$ #n-c=h\$*;                       |
| 00086150:         | 42<br>33<br>2В        | 2D<br>$3B-4F$          | 7В<br>$2C - 78$        | 5E<br>5Ε               | $52 - 58$    | 60<br>65<br>29                      | $B3 + 30 - 6, x^{\wedge} R X' e$            |
| 00086160:         | 26<br>3F<br>56        | $39 - 21$<br>60        | $7D-5E$<br>32          | 27<br>4D               | $2A - 75$    | 2B<br>52<br>3C                      | 8?09!'2>^'M*u<+R                            |
| 00086170:         | 3Е<br>3А<br>6 D       | 26–4D<br>7D            | 79<br>3D-5B            | 3D<br>6F               | $2F - 22$    | 6C<br>57<br>68                      | >m:&M>y=[=o/"1Wh                            |
| 00086180:         | 3А<br>68<br>60        | $47 - 57$<br>30        | 2C<br>70-2E            | 47<br>28               | 3E-4E        | 21<br>27<br>60                      | :h`GW0,p.G(>N'                              |
| 00086190:         | 79<br>29<br>23        | $27 - 63$<br>25        | 7A<br>$7C-2A$          | 53<br>5Ρ               | $3B-22$      | 49<br>7В<br>5Α                      | $y$ )#'czz]*\$_;"I{Z                        |
| 000861A0:         | <b>5F</b><br>3B<br>58 | $7C-2A$<br>5F          | 59<br>$24 - 70$        | 71<br>39               | $5B-2D$      | 57<br>2A<br>27                      | $3 - 81 * 951q91 - 84$                      |
| 000861B0:         | 4F<br>28<br>61        | $52 - 70$<br>22        | $55 - 22$<br>58        | 27<br>5Ρ               | $68 - 22$    | 26<br>33<br>64                      | <0aR : "XU" _' h"d&3                        |
|                   | 51                    | 78<br>23–60            | ЗD<br>$3F - 30$        | 28                     |              | 2В                                  |                                             |
| 000861C0:         | 21<br>7D              |                        |                        | 7D                     | 5F-7A        | 5Ρ<br>5B                            | $394'x=?0()z+1$                             |
| 000861D0:         | 63<br>28<br>22        | $2D-7A$<br>7B          | 7C-6D<br>56            | <b>5D</b><br>7Е        | $63 - 70$    | 5Ρ<br>7В<br>6B                      | c("−z{U¦m]~c¦_{k                            |
| 000861E0:         | <b>5E</b><br>21<br>52 | $7E-2F$<br>25          | $3D-7D$<br>57          | 2E<br>51               | 26–75        | 2F<br>40<br>6C                      | !^R~/zW=>Q.&u@1/                            |
| 000861F0:         | <b>7B</b><br>3F<br>32 | $3A-62$<br>5Е          | 70<br>$6A-7D$          | 52<br>5Ε               | 7E-24        | 58<br>3В<br>61                      | $(2:6^{\circ}1j)R^{\wedge n}$ \$X;a         |
| 00086200:         | 69<br>29<br>60        | 44<br>74-3A            | 52<br>$59 - 35$        | 7D<br>29               | $2C - 45$    | 23<br>7D<br>4D                      | i)t:DRY5}),E#}M                             |
| 00086210:         | 39<br>51<br>55        | $5D-7C$<br>5B          | 53<br>$22 - 5F$        | 77<br>3Р               | $28 - 7B$    | 3D<br>42<br>58                      | 9QU1:ES"_w?< <b=x< td=""></b=x<>            |
|                   |                       |                        |                        |                        |              |                                     |                                             |

شکل :11 تنظیمات رمزگذاری شده در نمونه ساخته شده

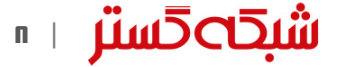

جدول 1 این تظیمات را نمایش میدهد.

| توضيحات                                                                                                   | متغير               |
|----------------------------------------------------------------------------------------------------|---------------------|
| شناسه ردیابی که به ازای هر نمونه اجاره داده شده منحصربهفرد است.                                           | appID (Tracking ID) |
| نشانى بيتكوين متقاضى                                                                                      | bitcoinAddress      |
| مبلغ پیشفرض اخاذی که یک بیتکوین است. در صورتی که متقاضی مقداری تعیین نکرده باشد، این مبلغ در نظر گرفته    | defaultPrice        |
| خواهد شد.                                                                                                 |                     |
| با فعال بودن این گزینه تنها ٤ مگابایت ابتدایی فایل رمزگذاری میشود. این گزینه به صورت False / True (صحیح / | partEncryption      |
| نادرست) ذخیره میشود.                                                                                      |                     |
| پسوندهای هدف قرار گرفته شده توسط متقاضی در این قسمت مشخص میشوند.                                          | extensions          |
| کشورهای با مبلغ اخاذی شده خاص در این قسمت تعیین میشوند.                                                   | countries           |
| مبلغ اخاذی به ازای کشورهای خاص تعیین شده توسط متقاضی در این قسمت مشخص میشود.                              | prices              |

جدول :1 تنظیمات درج شده در فایل نمونه ساخته شده

#### حفاظت از حقوق صاحبان باجافزار!

در صورت اجرا شدن فایل بر روی دستگاه قربانی، پس از رمزگشایی تنظیمات، نشانی URL که قربانی برای پرداخت باج به آن هدایت می شود (unlock26ozqwoyfv) نیز رمزگشایی میشود. این نشانی URL، توسط نویسنده یا نویسندگان Dot Ransomware در 6 کد تزریق شده است. برای اطمینان یافتن از اینکه نشانی URL تغییر نکرده باشد، درهم ساز 256SHA آن محاسبه شده و با مقدار درون کد مقایسه میشود.

این کار برای اطمینان یافتن از انجام فرآیند پرداخت در صفحه طراحی شده توسط نویسنده یا نویسندگان باجافزار و جلوگیری از دور زدن این افراد توسط متقاضی صورت میپذیرد! تنها در آن صورت است که احتماالً متقاضی تکثیرکننده باجافزار سهم خود را دریافت خواهد کرد.

| Address Hex dump |  |  |  |  |  |  |  |  | <b>TASCII</b>                                                             |
|------------------|--|--|--|--|--|--|--|--|---------------------------------------------------------------------------|
|                  |  |  |  |  |  |  |  |  | 004F0AE8 62 62 39 36 61 65 61 31 30 66 33 33 61 64 35 38 bb96aea10f33ad58 |
|                  |  |  |  |  |  |  |  |  | 004F0AF8 37 38 62 65 39 62 32 30 65 33 66 66 61 31 35 36 78be9b20e3ffa156 |
|                  |  |  |  |  |  |  |  |  | 004F0B08 62 64 63 39 66 31 66 30 64 62 66 66 65 39 36 33 bdc9f1f0dbffe963 |
|                  |  |  |  |  |  |  |  |  | 004F0B18 30 61 35 30 37 30 30 63 65 34 37 65 64 38 39 61 0a50700ce47ed89a |

شکل :12 مقدار درهمساز 256SHA تزریق شده در کد

همین کار برای کلید عمومی -4096RSA درون فایل نیز انجام میشود. هدف، اطمینان حاصل شدن از توانایی رمزگشایی فایل از طریق کلید خصوصی میزبانی شده بر روی سرور فرماندهی<sup>٬</sup> است.

در صورت برابر نبودن مقادیر درهمسازها، باجافزار اجرای خود را متوقف میکند.

**.** 

Hash $^1$ 

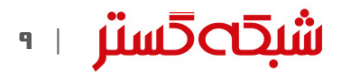

Command and Control – C&C – C2 $V$ 

#### ایجاد امضاء

رمزگذاری دادههای کاربر بدون اتصال به سرور فرماندهی انجام میشود. مزیت این روش آن است که ترافیک مشکوک کمتری در سطح شبکه ایجاد شده و حتی در صورت عدم اتصال دستگاه به اینترنت، رمزگذاری همچنان انجام میشود.

اما در عین حال باید راهی برای متمایز کردن هر دستگاه آلوده شده با دستگاههای آلوده دیگر فراهم باشد تا در صورت پرداخت باج توسط قربانی، عملیات رمزگشایی تنها برای آن دستگاه انجام شود. بدین منظور برای هر آلودگی یک امضای منحصربهفرد تولید شده و به لینکی که قربانی را به سایت نویسنده یا نویسندگان Ransomware Dot هدایت میکند الصاق میشود.

| <div id="r"><pid="t2">To unlock your data follow the instructions below</pid="t2"></div>                                             |
|----------------------------------------------------------------------------------------------------|
| <p id="t1">Go to one of this sites</p>                                                                                               |
| <a class="submit"href="</td>                                                                                                    |
| https://unlock26ozqwoyfv.onion.to/?signature-mj44SwKvPvvnMkgJIdkeEag-aoybYqRd@d15CbLyGKHgEdadMtvJ2Serw31PMsZBrgtkhPJRu4lZBHZ8YfOIVtn |
| GiPPIYw96qpCazsYPaye6YI1a4fqCEqG0zq1IYExLENwTHbYahEHfns8ADjSZYMkqYoctT-yuUGcUhJadXUexxXt4405m1410enw3ctXE3qNNOZ8rqLYwIyk0BuVMC2GlLYo |
| KeN-aNNf4tppUpnQOhizGP3JQIjabBMW15yiOp@@i@fZ5OuM2y1UnsGideA1hqyruBh70SJLqUkfe7Qn4HOxS02bqp4W@u1o2zG907P@WsFRIJSOMUcetUqUb6vS62ZWS1DG |
| OkgkD2A1GzvNwXr@FhYo1mmmuQ9eJH71efuMex4Z9upLrAtUTJPKXLKdGSQPP9HYH30gG8hkjEhAIU-OFmhTBCCmNJMExqWByMdYqYbzbUJMd7oouSocWO@SDxwOP7Ys-64L |
| lnpHSpcskYzDL6nrGUrpNy01NpNI5wszWkBvXb0ne-HT70Nj-D9CPToYyqXhvP7t0JqlZAFxhI8R@UBj9bAvnx3ePpw55khnz3Fvu87RG3Ibjs-P5dh0s6T2scjll2HUhPkm |
|                                                                                                    |
|                                                                                                    |

شکل :13 نمونهای از امضای الصاق شده به نشانی URL

جدول 2 حاوی مواردی است که امضای ساخته شده شامل آنها میشود.

**.** 

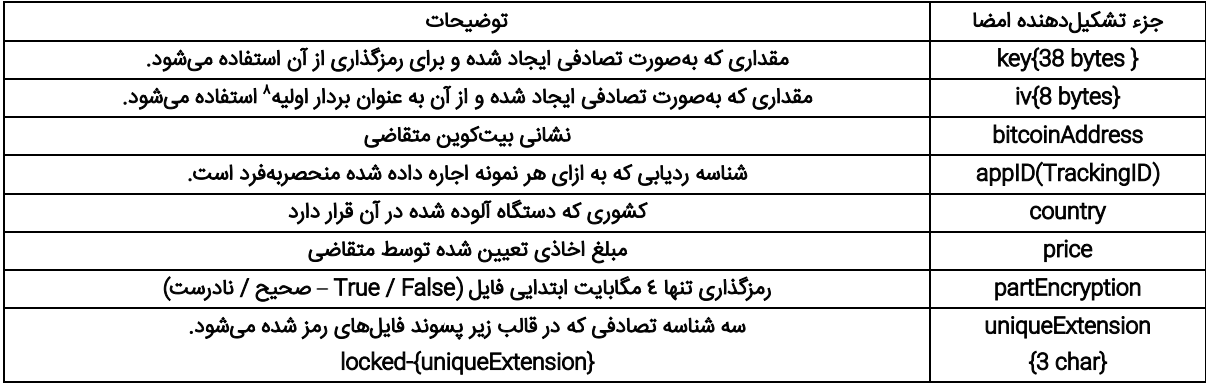

جدول ٢: اجزای تشکیلدهنده امضای دستگاه آلوده شده

پس از جمعآوری تمامی دادههای مورد نیاز، امضا با یک کلید عمومی RSA-4096 که در کد تزریق شده رمزگذاری میشود. برخی نویسههای امضای ایجاد شده بهصورت زیر جایگزین میشوند.

- $+ \rightarrow \omega$
- $\bullet$  /  $\rightarrow$  –
- $\bullet$  =  $\rightarrow$  !

Initialization Vector<sup>\*</sup>

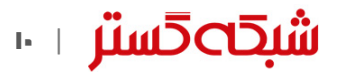

#### رمزگذاری فایلهای قربانی

Ransomware Dot فایلهای با پسوندهای تعیین شده بر روی دستگاه قربانی را با الگوریتم Blowfish رمزگذاری میکند. Blowfish یک الگوریتم کلید متقارن` است. در الگوریتمهای متقارن، کلید رمزگذاری و رمزگشایی یکسان یا بسیار مشابه است. این کلید در باجافزار Ransomware Dot یک مقدار 38 بایتی تصادفی است.

همچنین 8 بایت نیز بهصورت تصادفی بهعنوان بردار اولیه ایجاد شده و مورد استفاده قرار میگیرد. هدف از استفاده از بردار اولیه با مقداری تصادفی، دشوار نمودن رمزگشایی از طریق بررسی چندین نمونه رمز شده با یک کلید یکسان است.

نویسنده یا نویسندگان Ransomware Dot کلید Blowfish را نیز با الگوریتم -4096RSA رمزگذاری میکنند. -4096RSA یک کلید رمزنگاری نامتقارن است. در این نوع رمزنگاری، از دو کلید عمومی ٔ و خصوصی ٔ بهترتیب برای رمزگذاری و رمزگشایی استفاده میشود. بنابراین برای رمزگشایی فایلهای رمز شده توسط Ransomware Dot به کلید خصوصی نیز نیاز است.

پسوند فایل های رمز شده به صورت قالب زیر تغییر میکند:

.locked-{3 random char}

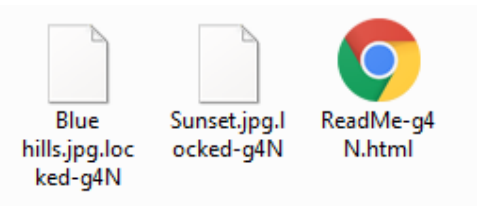

شکل :14 فایلهای رمز شده توسط Ransomware Dot

پس از رمزگذاری، باجافزار فایل html.}char3{-ReadMe را که حاوی اطالعیه باجگیری است و در مسیر %Temp% ذخیره شده باز میکند. نسخهای از این فایل در هر پوشهای که حداقل یک فایل آن رمزگذاری شده است نیز کپی میشود.

در html.}char3{-ReadMe از کاربر خواسته میشود به سایت باجافزار از طریق لینکی که در آن امضای دستگاه آلوده شده نیز مشخص شده است مراجعه کند.

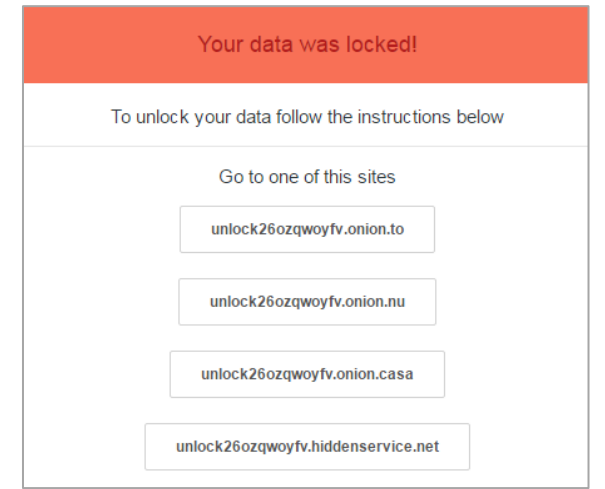

شکل ۱۵: محتوای فایل ReadMe-{3char}.html

**.** 

Symmetric-key<sup>1</sup> Public Key<sup>1</sup>

Private Key<sup>"</sup>

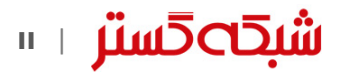

تنها گزینهای که قربانی با مراجعه به سایت با آن مواجه می شود پرداخت باج است.

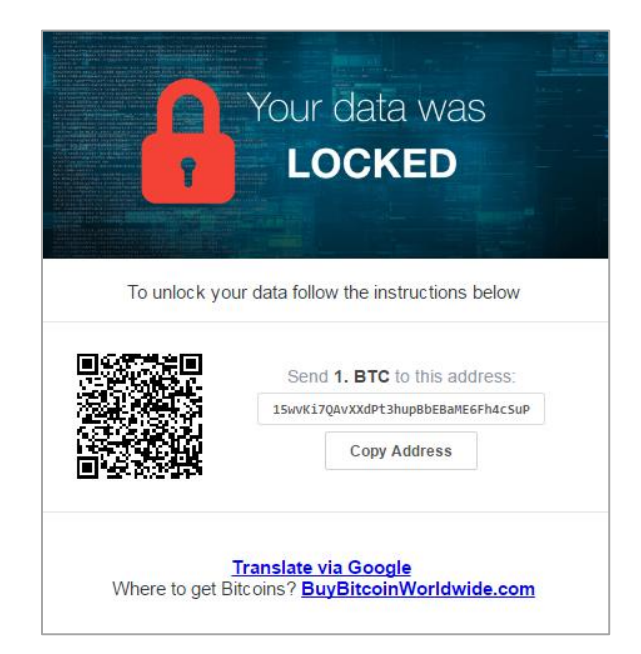

شکل ۱۶: محتوای فایل ReadMe-{3char}.html

#### نـتـیـجـهگـیـری

گرچه عرضه باجافزار در قالب خدمات RaaS در ابتدای راه خود قرار دارد اما تردیدی نیست که این رویکرد سبب افزایش هرچه بیشتر تعداد باجافزارها، بهعنوان یکی از مخربترین تهدیدات چند سال اخیر خواهد شد. بهخصوص آنکه در این روش متقاضی بدون نیاز به سرمایه و دانش برنامهنویسی میتواند به این تهدیدات مخرب دست یابد.

آنچه که سازمانها باید در نظر بگیرند رعایت اقدامات پیشگیرانه در نبرد با این تهدیدات است.

### 1 تهیه نسخه پشتیبان

از اطالعات سازمانی بهصورت دورهای نسخه پشتیبان تهیه شود. پیروی از قاعده 1-2-3 برای دادههای حیاتی توصیه میشود. بر طبق این قاعده، از هر فایل سه نسخه میبایست نگهداری شود (یکی اصلی و دو نسخه بهعنوان پشتیبان). فایلها باید بر روی دو رسانه ذخیرهسازی مختلف نگهداری شوند. یک نسخه از فایلها میبایست در یک موقعیت جغرافیایی متفاوت نگهداری شود. همچنین رمز گذاری فایلهای پشتیبان برای حفاظت از آنها در برابر افراد غیرمجاز نیز توصیه میشود.

### 2 محدود کردن سطح دسترسی

همه کاربران، حتی مدیر سیستم میبایست با حداقل سطح دسترسی مورد نیاز به هر سیستم وارد شوند. در صورت محدود بودن سطح دسترسی حتی در صورت اجرای فایل مخرب توسط کاربر، دستگاه به باجافزار آلوده نخواهد شد. همچنین برخی محصوالت کنترل برنامه نظیر Control Application McAfee نیز میتوانند بهنحوی مؤثر از اجرا شدن فایلهای غیرمجاز از جمله باجافزارها جلوگیری کنند.

همچنین توصیه میشود بخش Settings Control Account User در حالت me notify Always قرار داده شود.

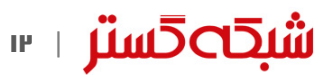

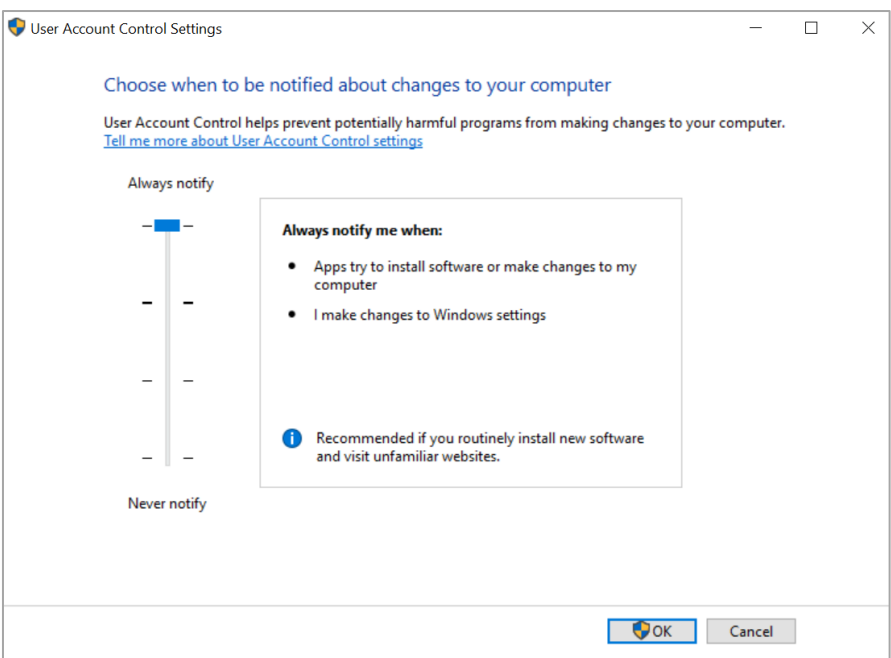

شکل ۱۷: تنظیمات بخش User Account Control

برای اعمال این پیکربندی بر روی تمامی دستگاههای سازمان از طریق Policy Group میتوان از [این راهنما](https://technet.microsoft.com/en-us/library/dd851527(v=ws.11).aspx) استفاده کرد.

### مین نصب اصلاحیهها در اولین فرصت ممکن و استمرار در انجام آن  $\bullet$

بسیاری از بهرهجوییها از طریق سوءاستفاده از ضعفهای امنیتی نرمافزارهای پرکاربردی نظیر Office ،Adobe Flash و مرورگرها صورت میپذیرد. هر چه زودتر اصلاحیه نصب شود آسیب کمتری متوجه سازمان میشود.

### استفاده از فناوریهای حفاظتی پیشرفته  $\boldsymbol{\zeta}$

استفاده از ضدویروس قدرتمند و بهروز جهت مقابله با باجافزارهای رمزگذار ضروری است. اما در کنار آن میبایست از راهکارهای نفوذیاب، ضدهرزنامه، کنترلکننده وب و دیواره آتش نیز استفاده کرد. همچنین برخی محصوالت امنیتی نظیر McAfee و Bitdefender دارای راهکارهایی ویژه و خاص برای شناسایی و مقابله با باجافزارهای رمزگذار هستند.

## غیرفعال کردن بخش ماکرو  $\boldsymbol{\Omega}$

با توجه به انتشار بخش قابل توجهی از باجافزارها از جمله Sage از طریق فایلهای نرمافزار Office حاوی ماکروی مخرب، غیرفعال کردن بخش ماکرو برای کاربرانی که به این قابلیت نیاز کاری ندارند با فعال کردن گزینه Disable all macros without notification توصیه میشود.

ا**شبك⊃حستر** ⊢⊪

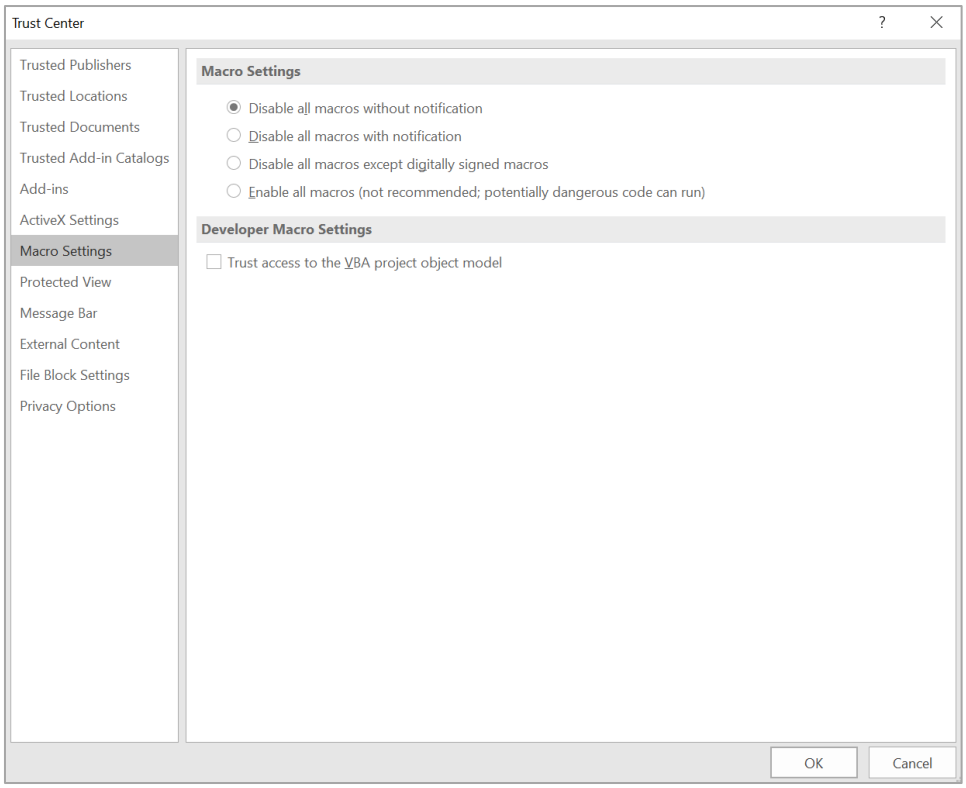

شکل :18 تنظیمات امنیتی بخش ماکرو در نرمافزار Office

برای غیرفعال کردن این قابلیت، از طریق Group Policy، میتوان از <mark>[این راهنما](http://newsroom.shabakeh.net/17916/microsoft-macro-blocker-added-to-office-2013.html)</mark> و این راهنما استفاده کرد.

همچنین توصیه میشود ایمیلهای دارای پیوست ماکرو در همان درگاه شبکه مسدود شوند. بدین منظور میتوان از تجهیزات دیواره آتش مجهز به این قابلیت بهره گرفت.

### 6 احتیاط در زمان باز کردن ایمیلها

آموزش و راهنمایی کاربران سازمان به صرفنظر کردن از فایلهای حتی کمی مشکوک و باز نکردن آنها میتواند نقشی مؤثر در پیشگیری از اجرا شدن پیوستهای مخرب داشته باشد. برای این منظور میتوانید از این د<mark>ادهنماییها</mark> استفاده کنید.

### 7 به روز بودن در خصوص روشهای جدید باجگیران

نویسندگان باجافزار دائماً در حال تغییر و تکامل روشهای خود هستند. با مرور اخبار و حضور در <mark>دورههای آگاهی<sub>ل</sub>رسانی شرکت مهندسی</mark> [شبکه گستر،](http://events.shabakeh.net/) از آخرین روشهای مورد استفاده مهاجمان آگاه شده و سیاستها پیشگرانه لازم را اعمال کنید.

- http://newsroom.shabakeh.net/18240/satanransomware-as-a-service.html
- https://blog.fortinet.com/2017/03/02/dotransomware-yet-another-commission-basedransomware-as-a-service
- https://www.bleepingcomputer.com/news/secur ity/new-raas-portal-preparing-to-spreadunlock26-ransomware/
- http://newsroom.shabakeh.net/17607/cerberas-a-service.html
- https://secure2.sophos.com/en-us/securitynews-trends/whitepapers/gated-wp/sophosransomware-protection.aspx

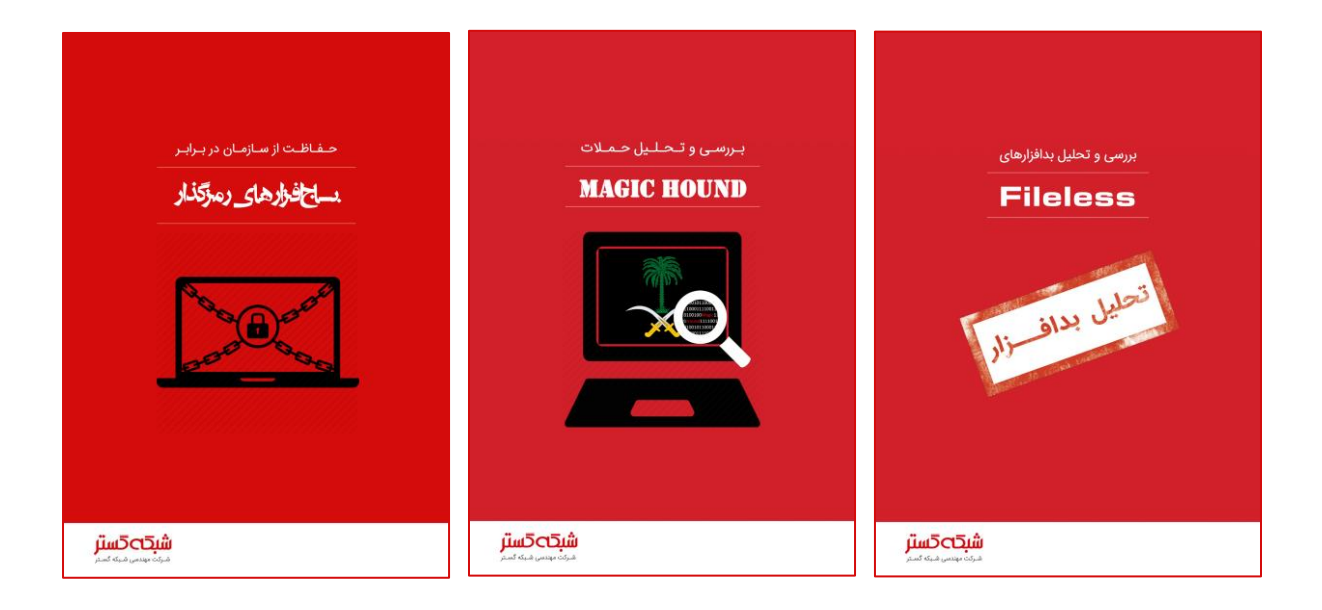

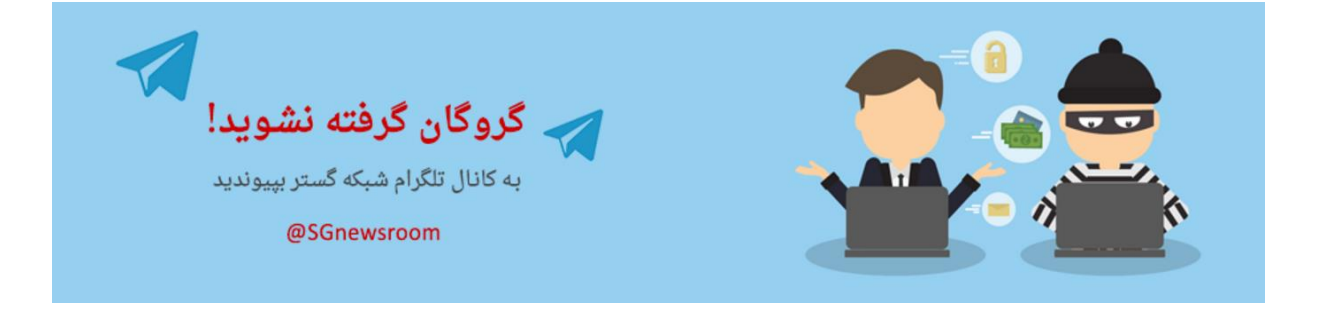

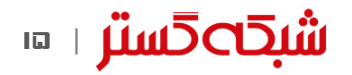

منابع

# ا شىقەت قا

شركت مهندسی شبـكه گستر كه در سال 13۷0 تأسیس گردیده، اولیـن شـركت ایـرانـی است كـه در زمینه نرمافزارهای ضـدویـروس فعـالیت تخصصی و متمـرکـزی را آغـاز كـرد. در

ابتـدا، همكـاری مشتـركی بیـن شركت مهندسی شبـكه گستـر و شركت انگلیسی International S & S )تولیدكننده ضدویروس مشهور Toolkit )آغاز گردید. در مدت كوتاهی، با فعالیت شبكه گستر بهعنوان نماینده رسمی و انحصاری S & S International در ایران، بـه تـدریج ضدویروس Dr Solomon's Toolkit به محبوبترین ضدویروس در ایران تبدیل شد.

پس از خرید شرکت International S & S توسط شرکت McAfee در سـال ،13۷۷ شركت شبكه گستر نیز مانند دیگر نمـاینـدگان بیـنالمللی فعـالیت خود را بر روی نرمافزارهای ضدویروس McAfee ادامه داد. در حال حاضر نیز شـركت شبكه گستر بهعنوان فروشنده مجاز (Authorized Reseller) در منطقه خاورمیانه، به ارائه .<br>محصولات و خدمات درایران اقدام می نماید.

در سـال 138۴ شـرکت مهندسی شبـکه گستر مـوفـق بـه کسب نـمـایـنـدگی رسمـی و انحصـاری شـرکت آلمانی Astaro، سـازنـده محصولات "مـدیریت یکپـارچـه تهـدیـدات" (Unified Threat Management) گردید. به دنبال رشد چشمگیر و موفقیت جهانی محصوالت امنیتی شرکت Astaro، در سال 1390 شرکت Sophos انگلیس، اقدام به خرید این شرکت آلمانی نمود. به دنبال این نقل و انتقال، شرکت مهندسی شبکه گستر بهعنوان نماینده شرکت Sophos ادامه فعالیت داده و اکنون محصوالت Astaro سابق را تحت نام جدید Sophos و دیگر محصوالت امنیت شبکه این شرکت را در ایران عرضه مینماید.

از سال 1391 نیز، شرکت مهندسی شبکه گستر عرضه محصوالت ضد ویروس Bitdefender را بهعنوان نماینده و توزیعکننده )Distributor )رسمی در ایران، آغاز کرد. عرضه محصوالت ضدویروس Bitdefender در کنار محصوالت امنیتی McAfee، پاسخی به شرایط و نیازهای متفاوت کاربران و مدیران شبکه است. ضد ویروس چابکتر، مدیریت آسانتر و محصولی مقرون به صرفهتر، انتظاراتی بودند که برخی کاربران و مدیران شبکههای کوچک و متوسط داشتند و با عرضه محصوالت ضدویروس Bitdefender، شبکه گستر به نیازهای این بخش از بازار پاسخ داد.

شرکت مهندسی شبکه گستر افتخار دارد که مجری برخی از بزرگترین و طوالنی مدتترین پروژههای طراحی، نصب، راهاندازی و پشتیبانی محصوالت نرمافزاری ضدویروس و سختافزاری فایروال در کشور بوده است. این شرکت عالوه بر خدماتدهی به هزاران شرکت و سازمان که صدها هزار کاربر را در کشور شامل میشوند، دارای شبکه نمایندگی فروش و پشتیبانی در سراسر کشور نیز میباشد.

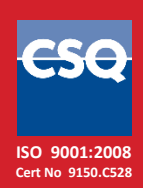

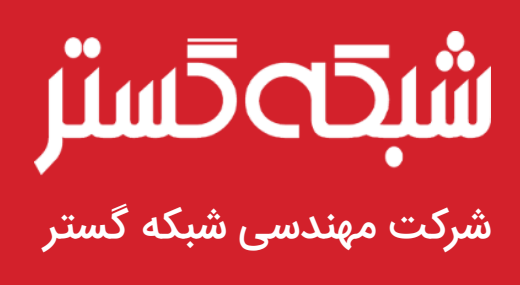

تهران ،19۶8۶ خیابان شهید دستگردی، شماره 2۷3

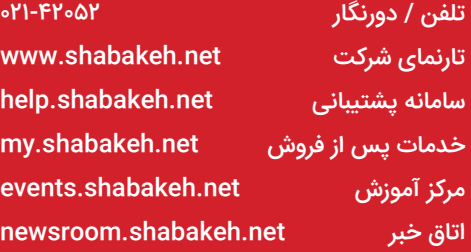